# Logiweb sequent calculus, Chores

Klaus Grue

28. juni 2006

## Indhold

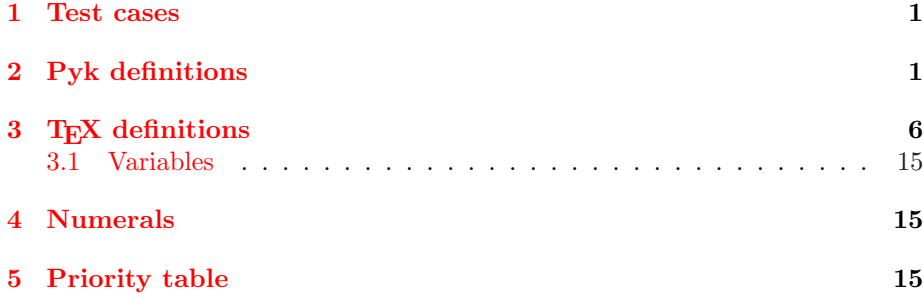

### 1 Test cases

## 2 Pyk definitions

 $([0 \overset{\text{pyk}}{\rightarrow} "numeral zero"]$  $[\overline{1} \stackrel{\text{pyk}}{\rightarrow}$  "numeral one"]  $[\overline{2} \stackrel{\text{pyk}}{\rightarrow}$  "numeral two"]  $[\overline{3} \stackrel{\text{pyk}}{\rightarrow}$  "numeral three"]  $[\overline{4} \stackrel{\text{pyk}}{\rightarrow}$  "numeral four"]  $[5 \stackrel{\text{pyk}}{\rightarrow}$  "numeral five"]  $\left[\overline{6} \stackrel{\text{pyk}}{\rightarrow}$  "numeral six"]  $[7 \stackrel{\text{pyk}}{\rightarrow}$  "numeral seven"]  $\left[\overline{8} \stackrel{\text{pyk}}{\rightarrow}$  "numeral eight"]  $[\overline{9} \stackrel{\text{pyk}}{\rightarrow}$  "numeral nine"]  $[\overline{n} \stackrel{\text{pyk}}{\rightarrow}$  "numeral n"]  $[\text{rule div }\overset{\text{byk}}{\rightarrow}\text{``rule div"}]$  $[R \stackrel{\text{pyk}}{\rightarrow} "rule r"]$ 

```
\left[\mathrm{R1} \stackrel{\text{pyk}}{\rightarrow} "rule r one"]
[R2 \overset{pyk}{\rightarrow} "rule r two"][R3 \overset{pyk}{\rightarrow} "rule r there"][R4 \stackrel{pyk}{\rightarrow} "rule r\,four"][R5 \stackrel{\text{pyk}}{\rightarrow} "rule r\text{}\text{ five}"][{\rm R6}\stackrel{\rm pyk}{\rightarrow} "rule r six"]
[\text{Con1} \overset{\text{pyk}}{\rightarrow} "conjell"[Con2 \stackrel{pyk}{\rightarrow} "coniel2"][Con \overset{pyk}{\rightarrow} "coniir"][Dis1 \overset{pyk}{\rightarrow} "disjin1"][Dis2 \overset{pyk}{\rightarrow} "disjin2"][{\rm Lem1.11c} \stackrel{\rm pyk}{\rightarrow} "t one"][Cor1.10a \overset{pyk}{\rightarrow} "h zero a"][Cor1.10b \overset{pyk}{\rightarrow} "h zero b"][{\rm Lem1.11a} \stackrel{\rm pyk}{\rightarrow} "h one"][{\rm Lem1.11b} \stackrel{\rm{pyk}}{\rightarrow} "h \text{ two"}][H3 \stackrel{pyk}{\rightarrow} "h three"][Prop3.2c' \overset{pyk}{\rightarrow} "h four"][S1'' \overset{pyk}{\rightarrow} "h four mark"]
[Neg' \overset{pyk}{\rightarrow} "h five"][\text{Repetition}' \overset{\text{pyk}}{\rightarrow} "h \text{ six}"][Lem1.11e \overset{\text{pyk}}{\rightarrow} "h seven"]
[Lem1.11d \stackrel{\text{pyk}}{\rightarrow} "h eight"]
[Prop3.2b' \overset{pyk}{\rightarrow} "h nine"][H10 \stackrel{\text{pyk}}{\rightarrow} "h \text{ ten"}][H11 \stackrel{pyk}{\rightarrow} "h eleven"][Lem1.11g \frac{pyk}{2} "h twelwe"]
[MT \overset{pyk}{\rightarrow} "modus tollens"
[{\rm S10} \stackrel{\rm pyk}{\rightarrow} "axiom s ten"]
[Prop 3.2 \stackrel{\text{pyk}}{\rightarrow} "prop three two"]
[Prop 3.2i \stackrel{\text{byk}}{\rightarrow} "prop three two i"]
[Prop 3.2j_1 \stackrel{\text{pyk}}{\rightarrow} "prop three two j one"]
[Prop 3.2j_2 \stackrel{\text{pyk}}{\rightarrow} "prop three two j two"]
[Prop 3.2] \stackrel{\text{pyk}}{\rightarrow} "prop three two j"]
[Prop 3.2k_1 \stackrel{pyk}{\rightarrow} "prop three two k one"]
```
[Prop  $3.2k_2 \stackrel{pyk}{\rightarrow}$  "prop three two k two"] [Prop 3.2k  $\stackrel{\text{byk}}{\rightarrow}$  "prop three two k"] [Prop  $3.2l_1 \stackrel{\text{pyk}}{\rightarrow}$  "prop three two l one"] [Prop  $3.2l_2 \stackrel{\text{pyk}}{\rightarrow}$  "prop three two l two"] [Prop 3.2]  $\stackrel{\text{pyk}}{\rightarrow}$  "prop three two l"] [Prop  $3.2m_1 \stackrel{pyk}{\rightarrow}$  "prop three two m one"] [Prop  $3.2m_2 \stackrel{pyk}{\rightarrow}$  "prop three two m two"] [Prop 3.2m  $\stackrel{\text{pyk}}{\rightarrow}$  "prop three two m"] [Prop  $3.2n_1 \stackrel{pyk}{\rightarrow}$  "prop three two n one"] [Prop  $3.2n_2 \stackrel{pyk}{\rightarrow}$  "prop three two n two"] [Prop 3.2n  $\frac{pyk}{p}$  "prop three two n"] [Prop 3.20  $\stackrel{\text{pyk}}{\rightarrow}$  "prop three two o"] [Prop 3.4  $\overset{\text{pyk}}{\rightarrow}$  "prop three four"] [Prop 3.4a<sub>1</sub>  $\xrightarrow{\text{pyk}}$  "prop three four a one"] [Prop  $3.4a_2 \stackrel{pyk}{\rightarrow}$  "prop three four a two"] [Prop 3.4a  $\frac{pyk}{p}$  "prop three four a"] [Prop 3.4b  $\frac{pyk}{2}$  "prop three four b"] [Prop 3.4c<sub>1</sub>  $\xrightarrow{\text{pyk}}$  "prop three four c one"] [Prop  $3.4c_2 \stackrel{pyk}{\rightarrow}$  "prop three four c two"] [Prop 3.4c  $\frac{pyk}{p}$  "prop three four c"] [Prop 3.4d<sub>1</sub>  $\xrightarrow{\text{pyk}}$  "prop three four d one"] [Prop 3.4d<sub>2</sub>  $\stackrel{\text{pyk}}{\rightarrow}$  "prop three four d two"] [Prop 3.4d  $\frac{pyk}{2}$  "prop three four d"] [Prop 3.5  $\stackrel{\text{pyk}}{\rightarrow}$  "prop three five"] [Prop 3.5a  $\stackrel{\text{byk}}{\rightarrow}$  "prop three five a"] [Prop 3.5b  $\frac{pyk}{\rightarrow}$  "prop three five b"] [Prop 3.5c  $\stackrel{\text{pyk}}{\rightarrow}$  "prop three five c"] [Prop 3.5d<sub>1</sub>  $\xrightarrow{\text{pyk}}$  "prop three five d one"] [Prop  $3.5d_2 \stackrel{\text{pyk}}{\rightarrow}$  "prop three five d two"] [Prop 3.5d  $\stackrel{\text{pyk}}{\rightarrow}$  "prop three five d"] [Prop 3.5e<sub>1</sub>  $\xrightarrow{\text{pyk}}$  "prop three five e one"] [Prop  $3.5e_2 \stackrel{\text{pyk}}{\rightarrow}$  "prop three five e two"] [Prop 3.5e  $\frac{pyk}{2}$  "prop three five e"] [Prop 3.5 $f_1 \stackrel{\text{pyk}}{\rightarrow}$  "prop three five f one"] [Prop  $3.5f_2 \stackrel{\text{pyk}}{\rightarrow}$  "prop three five f two"]

[Prop 3.5f  $\stackrel{\text{pyk}}{\rightarrow}$  "prop three five f"] [Prop  $3.5g_1 \stackrel{\text{pyk}}{\rightarrow}$  "prop three five g one"] [Prop  $3.5g_4 \stackrel{\text{pyk}}{\rightarrow}$  "prop three five g two"] [Prop  $3.5g_2 \stackrel{\text{pyk}}{\rightarrow}$  "prop three five g three"] [Prop  $3.5g_3 \stackrel{\text{pyk}}{\rightarrow}$  "prop three five g four"] [Prop 3.5g  $\frac{pyk}{\rightarrow}$  "prop three five g"] [Prop  $3.5h_1 \stackrel{\text{pyk}}{\rightarrow}$  "prop three five h one"] [Prop  $3.5h_2 \stackrel{pyk}{\rightarrow}$  "prop three five h two"] [Prop 3.5h  $\stackrel{\text{pyk}}{\rightarrow}$  "prop three five h"] [Prop  $3.5i_1 \stackrel{pyk}{\rightarrow}$  "prop three five i one"] [Prop  $3.5i_2 \stackrel{pyk}{\rightarrow}$  "prop three five i two"] [Prop 3.5i  $\stackrel{\text{byk}}{\rightarrow}$  "prop three five i"] [Prop  $3.5j_1 \stackrel{\text{pyk}}{\rightarrow}$  "prop three five j one"] [Prop  $3.5j_2 \stackrel{\text{pyk}}{\rightarrow}$  "prop three five j two"] [Prop 3.5]  $\stackrel{\text{pyk}}{\rightarrow}$  "prop three five j"] [Prop 3.7  $\overset{\text{pyk}}{\rightarrow}$  "prop three seven"] [Prop 3.7a  $\frac{pyk}{2}$  "prop three seven a"] [Prop 3.7b  $\stackrel{\text{pyk}}{\rightarrow}$  "prop three seven b"] [Prop 3.7c  $\stackrel{\text{byk}}{\rightarrow}$  "prop three seven c"] [Prop 3.7d  $\stackrel{\text{pyk}}{\rightarrow}$  "prop three seven d"] [Prop 3.7e  $\stackrel{\text{pyk}}{\rightarrow}$  "prop three seven e"] [Prop 3.7f  $\stackrel{\text{byk}}{\rightarrow}$  "prop three seven f"] [Prop 3.7g  $\stackrel{\text{pyk}}{\rightarrow}$  "prop three seven g"] [Prop  $3.7g' \overset{pyk}{\rightarrow}$  "prop three seven g mark"] [Prop 3.7h  $\frac{pyk}{2}$  "prop three seven h"] [Prop 3.7i  $\stackrel{\text{byk}}{\rightarrow}$  "prop three seven i"] [Prop 3.7]  $\stackrel{\text{pyk}}{\rightarrow}$  "prop three seven j"] [Prop 3.7k  $\stackrel{\text{pyk}}{\rightarrow}$  "prop three seven k"]  $[Prop\ 3.7k' \overset{pyk}{\rightarrow} "prop\ three\ seven\ k\ mark"]$ [Prop 3.7]  $\stackrel{\text{pyk}}{\rightarrow}$  "prop three seven l"] [Prop 3.7]'  $\stackrel{\text{pyk}}{\rightarrow}$  "prop three seven l mark"] [Prop 3.7m  $\overset{\text{pyk}}{\rightarrow}$  "prop three seven m"] [Prop 3.7n  $\frac{pyk}{2}$  "prop three seven n"] [Prop 3.70  $\stackrel{\text{pyk}}{\rightarrow}$  "prop three seven o"] [Prop 3.7p  $\stackrel{\text{pyk}}{\rightarrow}$  "prop three seven p"]

[Prop 3.7q  $\stackrel{\text{pyk}}{\rightarrow}$  "prop three seven q"] [Prop 3.7r  $\stackrel{\text{byk}}{\rightarrow}$  "prop three seven r"] [Prop 3.7s  $\frac{pyk}{2}$  "prop three seven s"] [Prop 3.7t  $\stackrel{\text{pyk}}{\rightarrow}$  "prop three seven t"] [Prop 3.7u  $\stackrel{\text{pyk}}{\rightarrow}$  "prop three seven u"] [Prop 3.7u'  $\overset{\text{byk}}{\rightarrow}$  "prop three seven u mark"] [Prop 3.7v  $\stackrel{\text{pyk}}{\rightarrow}$  "prop three seven v"] [Prop 3.7w  $\frac{pyk}{2}$  "prop three seven w"] [Prop 3.7x  $\stackrel{\text{pyk}}{\rightarrow}$  "prop three seven x"]  $[Prop\ 3.7x' \overset{pyk}{\rightarrow}$  "prop three seven x mark"] [Prop 3.7y  $\stackrel{\text{pyk}}{\rightarrow}$  "prop three seven y"] [Prop  $3.7y' \overset{pyk}{\rightarrow}$  "prop three seven y mark"] [Prop 3.7z  $\stackrel{\text{pyk}}{\rightarrow}$  "prop three seven z"] [Prop  $3.7z' \overset{pyk}{\rightarrow}$  "prop three seven z mark"] [Prop 3.10  $\frac{pyk}{2}$  "prop three ten"] [Prop 3.10a  $\stackrel{\text{pyk}}{\rightarrow}$  "prop three ten a"] [Prop 3.10b  $\stackrel{\text{byk}}{\rightarrow}$  "prop three ten b"] [Prop 3.10c  $\stackrel{\text{pyk}}{\rightarrow}$  "prop three ten c"] [Prop 3.10d  $\frac{px}{2}$  "prop three ten d"] [Prop 3.10e  $\stackrel{\text{byk}}{\rightarrow}$  "prop three ten e"] [Prop 3.10f  $\frac{pyk}{2}$  "prop three ten f"] [Prop 3.10g  $\stackrel{\text{pyk}}{\rightarrow}$  "prop three ten g"] [Prop 3.10h  $\stackrel{\text{byk}}{\rightarrow}$  "prop three ten h"] [Prop 3.11  $\stackrel{\text{pyk}}{\rightarrow}$  "prop three eleven"]  $[* < * \overset{\text{pyk}}{\rightarrow} " " \text{ ist} ""]$  $\left[ \ast \leq \ast \stackrel{\text{pyk}}{\rightarrow}$  "" istq ""]  $[* \nless \ast \overset{\text{pyk}}{\rightarrow} "" \text{ inst} ""$  $[* > * \stackrel{\text{pyk}}{\rightarrow} " " \text{igt} ""]$  $[* > * \stackrel{\text{pyk}}{\rightarrow} " " \text{igtq} ""]$  $[* \rangle * \overset{\text{pyk}}{\rightarrow} "\text{ingt} "\$  $[* \neq * \stackrel{\text{pyk}}{\rightarrow} " " \text{neg "}"]$  $[* \wedge * \stackrel{\text{pyk}}{\rightarrow} " " \text{ and } 1 ""]$  $[* \vee * \stackrel{\text{pyk}}{\rightarrow} " " or 1 ""]$  $[\exists * : * \stackrel{\text{pyk}}{\rightarrow} "exists" \text{ indexed } ""]$  $[*|* \stackrel{\text{pyk}}{\rightarrow} "\text{ divides } "\text{''}]$ 

```
[*\ldots \stackrel{\text{pyk}}{\rightarrow} " " " ldots" ][opgave \stackrel{pyk}{\rightarrow} "opgave"]\bar{P}
```
# 3 T<sub>F</sub>X definitions

 $\exists x : y \stackrel{\text{tex}}{=} "$  $\exists$  /exists #1.  $\colon$   $\lfloor 2 \cdot \rceil$  $[S10 \stackrel{\text{tex}}{=} "$ S10"]  $[x | y \stackrel{\text{tex}}{=} "#1."$  $\mathcal{|} \neq 2."$ [Prop  $3.2 \stackrel{\text{tex}}{=}$  " Prop $\langle 3.2" \rangle$ [Prop  $3.2i \stackrel{\text{tex}}{=}$  " Prop $\langle 3.2i" \rangle$ [Prop  $3.2i \stackrel{\text{tex}}{=}$  " Prop $\langle 3.2j'' \rangle$ [Prop  $3.2j_1 \stackrel{\text{tex}}{=}$  " Prop $\langle 3.2j_11" \rangle$ [Prop  $3.2j_2 \stackrel{\text{tex}}{=}$  " Prop $\langle 3.2j.2" \rangle$ [Prop  $3.2k \stackrel{\text{tex}}{=}$  " Prop $\langle 3.2k" \rangle$ [Prop  $3.2k_1 \stackrel{\text{tex}}{=}$  " Prop $\langle 3.2k.1" \rangle$ [Prop  $3.2k_2 \stackrel{\text{tex}}{=}$  " Prop $\langle 3.2k.2" \rangle$ [Prop 3.21  $\stackrel{\text{tex}}{=}$  " Prop $\langle 3.2 \rangle$ "] [Prop  $3.2l_1 \stackrel{\text{tex}}{=}$  " Prop $\langle 3.2l_11" \rangle$ 

```
[Prop 3.2l_2 \stackrel{\text{tex}}{=} "
                        Prop\langle 3.2l.2" \rangle[Prop 3.2m \stackrel{\text{tex}}{=} "
                         Prop\langle 3.2m" \rangle[Prop 3.2m_1 \stackrel{\text{tex}}{=} "
                         Prop\langle 3.2 \text{m} 1^n \rangle[Prop 3.2m_2 \stackrel{\text{tex}}{=} "
                        Prop\langle 3.2m_22^n \rangle[Prop 3.2n \stackrel{\text{tex}}{=} "
                        Prop\langle 3.2n" \rangle[Prop 3.2n_1 \stackrel{\text{tex}}{=} "
                        Prop\langle 3.2n-1" \rangle[Prop 3.2n_2 \stackrel{\text{tex}}{=} "
                        Prop\langle 3.2n_2^n \rangle[Prop 3.2o \stackrel{\text{tex}}{=} "
                         Prop\langle 3.2o" \rangle[Prop 3.4 \stackrel{\text{tex}}{=} "
                        Prop\langle 3.4" \rangle[Prop 3.4a_1 \stackrel{\text{tex}}{=} "
                         Prop\langle 3.4a_{-1}"]
[Prop 3.4a_2 \stackrel{\text{tex}}{=} "
                        Prop\langle 3.4a_2^{\prime\prime} \rangle[Prop 3.4a \stackrel{\text{tex}}{=} "
                        Prop\langle 3.4a" \rangle[Prop 3.4b \stackrel{\text{tex}}{=} "
                         Prop\langle 3.4b" \rangle[Prop 3.4c_1 \stackrel{\text{tex}}{=} "
                        Prop\langle 3.4c_{-}1" \rangle[Prop 3.4c_2 \stackrel{\text{tex}}{=} "
                         Prop\langle 3.4c.2" \rangle[Prop 3.4c \stackrel{\text{tex}}{=} "
                        Prop\langle 3.4c" \rangle
```

```
[Prop 3.4d_1 \stackrel{\text{tex}}{=} "
                          Prop\langle 3.4d_1" \rangle[Prop 3.4d_2 \stackrel{\text{tex}}{=} "
                          Prop\langle 3.4d.2" \rangle[Prop 3.4d \stackrel{\text{tex}}{=} "
                          Prop\langle 3.4d" \rangle[Prop 3.5 \stackrel{\text{tex}}{=} "
                          Prop\langle 3.5" \rangle[Prop 3.5a \stackrel{\text{tex}}{=} "
                          Prop\langle 3.5a" \rangle[Prop 3.5b \stackrel{\text{tex}}{=} "
                          Prop\langle 3.5b" \rangle[Prop 3.5c \stackrel{\text{tex}}{=} "
                          Prop\langle 3.5c" \rangle[Prop 3.5d_1 \stackrel{\text{tex}}{=} "
                          Prop\langle 3.5d_1" \rangle[Prop 3.5d_2 \stackrel{\text{tex}}{=} "
                          Prop\langle 3.5d_22^n \rangle[Prop 3.5d \stackrel{\text{tex}}{=} "
                          Prop\langle 3.5d" \rangle[Prop 3.5e_1 \stackrel{\text{tex}}{=} "
                          Prop\langle 3.5e_1<sup>"</sup>]
[Prop 3.5e_2 \stackrel{\text{tex}}{=} "
                          Prop\langle 3.5e_2^{\prime\prime} \rangle[Prop 3.5e \stackrel{\text{tex}}{=} "
                          Prop\langle 3.5e" \rangle[Prop 3.5f_1 \stackrel{\text{tex}}{=} "
                          Prop\langle 3.5f_1"]
[Prop 3.5f_2 \stackrel{\text{tex}}{=} "
                          Prop\langle 3.5f_2^{\prime\prime} \rangle[Prop 3.5f \stackrel{\text{tex}}{=} "
                          Prop\langle 3.5f'' \rangle
```

```
[Prop 3.5g_1 \stackrel{\text{tex}}{=} "
                         Prop\langle 3.5g_1"]
[Prop 3.5g_4 \stackrel{\text{tex}}{=} "
                         Prop\langle 3.5g_4" \rangle[Prop 3.5g_2 \stackrel{\text{tex}}{=} "
                         Prop\langle 3.5g_22" \rangle[Prop 3.5g_3 \stackrel{\text{tex}}{=} "
                         Prop\langle 3.5g_3^{\circ} \rangle[Prop 3.5g \stackrel{\text{tex}}{=} "
                         Prop\langle 3.5g''|[Prop 3.5h_1 \stackrel{\text{tex}}{=} "
                         Prop\langle 3.5h_1" \rangle[Prop 3.5h_2 \stackrel{\text{tex}}{=} "
                         Prop\langle 3.5h.2" \rangle[Prop 3.5h \stackrel{\text{tex}}{=} "
                         Prop\langle 3.5h'' \rangle[Prop 3.5i_1 \stackrel{\text{tex}}{=} "
                         Prop\langle 3.5i_11^n \rangle[Prop 3.5i_2 \stackrel{\text{tex}}{=} "
                         Prop\langle 3.5i.2" \rangle[Prop 3.5i \stackrel{\text{tex}}{=} "
                         Prop\langle 3.5i" \rangle[Prop 3.5j_1 \stackrel{\text{tex}}{=} "
                         Prop\langle 3.5j_11 \rangle[Prop 3.5j_2 \stackrel{\text{tex}}{=} "
                         Prop\langle 3.5j_22^n \rangle[Prop 3.5j \stackrel{\text{tex}}{=} "
                         Prop\langle 3.5j'' \rangle[Prop 3.7 \stackrel{\text{tex}}{=} "
                         Prop\langle 3.7" \rangle[Prop 3.7a \stackrel{\text{tex}}{=} "
                         Prop\langle 3.7a" \rangle
```

```
[Prop 3.7b \stackrel{\text{tex}}{=} "
                          Prop\langle 3.7b" \rangle[Prop 3.7c \stackrel{\text{tex}}{=} "
                          Prop\langle 3.7c" \rangle[Prop 3.7d \stackrel{\text{tex}}{=} "
                          Prop\langle 3.7d" \rangle[Prop 3.7e \stackrel{\text{tex}}{=} "
                          Prop\langle 3.7e" \rangle[Prop 3.7f \stackrel{\text{tex}}{=} "
                          Prop\langle 3.7f'' \rangle[Prop 3.7g \stackrel{\text{tex}}{=} "
                          Prop\langle 3.7g'' \rangle[Prop 3.7g' \stackrel{\text{tex}}{=} "
                          Prop\langle 3.7g''' \rangle[Prop 3.7h \stackrel{\text{tex}}{=} "
                          Prop\langle 3.7h'' \rangle[Prop 3.7i \stackrel{\text{tex}}{=} "
                          Prop\langle 3.7i" \rangle[Prop 3.7j \stackrel{\text{tex}}{=} "
                          Prop\langle 3.7j'' \rangle[Prop 3.7k \stackrel{\text{tex}}{=} "
                          Prop\langle 3.7k" \rangle[Prop 3.7k' \stackrel{\text{tex}}{=} "
                          Prop\langle 3.7k^{\prime\prime\prime}\rangle[Prop 3.71 \stackrel{\text{tex}}{=} "
                          Prop\langle 3.71" \rangle[Prop 3.71' \stackrel{\text{tex}}{=} "
                          Prop\langle 3.71""]
[Prop 3.7m \stackrel{\text{tex}}{=} "
                          Prop\langle 3.7m" \rangle[Prop 3.7n \stackrel{\text{tex}}{=} "
                          Prop\langle 3.7n" \rangle
```

```
[Prop 3.70 \stackrel{\text{tex}}{=} "
                         Prop\langle 3.7o" \rangle[Prop 3.7p \stackrel{\text{tex}}{=} "
                         Prop\langle 3.7p'' \rangle[Prop 3.7q \stackrel{\text{tex}}{=} "
                         Prop\langle 3.7q''|[Prop 3.7r \stackrel{\text{tex}}{=} "
                         Prop\langle 3.7r'' \rangle[Prop 3.7s \stackrel{\text{tex}}{=} "
                         Prop\langle 3.7s" \rangle[Prop 3.7t \stackrel{\text{tex}}{=} "
                         Prop\langle 3.7t" \rangle[Prop 3.7u \stackrel{\text{tex}}{=} "
                         Prop\langle 3.7u" \rangle[Prop 3.7u' \stackrel{\text{tex}}{=} "
                         Prop\langle 3.7u''' \rangle[Prop 3.7v \stackrel{\text{tex}}{=} "
                         Prop\langle 3.7v" \rangle[Prop 3.7w \stackrel{\text{tex}}{=} "
                         Prop\langle 3.7w" \rangle[Prop 3.7x \stackrel{\text{tex}}{=} "
                         Prop\langle 3.7x" \rangle[Prop 3.7x' \stackrel{\text{tex}}{=} "
                         Prop\langle 3.7x''' \rangle[Prop 3.7y \stackrel{\text{tex}}{=} "
                         Prop\langle 3.7y'' \rangle[Prop 3.7y' \stackrel{\text{tex}}{=} "
                         Prop\langle 3.7y''' \rangle[Prop 3.7z \stackrel{\text{tex}}{=} "
                         Prop\langle 3.7z'' \rangle[Prop 3.7z' \stackrel{\text{tex}}{=} "
                         Prop\langle 3.7z''' \rangle
```

```
[Prop 3.10 \stackrel{\text{tex}}{=} "
                              Prop\langle 3.10" \rangle[Prop 3.10a \stackrel{\text{tex}}{=} "
                              Prop\langle 3.10a" \rangle[Prop 3.10b \stackrel{\text{tex}}{=} "
                              Prop\langle 3.10b" \rangle[Prop 3.10c \stackrel{\text{tex}}{=} "
                              Prop\langle 3.10c" \rangle[Prop 3.10d \stackrel{\text{tex}}{=} "
                              Prop\langle 3.10d" \rangle[Prop 3.10e \stackrel{\text{tex}}{=} "
                              Prop\langle 3.10e" \rangle[Prop 3.10f \stackrel{\text{tex}}{=} "
                              Prop\langle 3.10f'' \rangle[Prop 3.10g \stackrel{\text{tex}}{=} "
                              Prop\langle 3.10g'' \rangle[Prop 3.10h \stackrel{\text{tex}}{=} "
                              Prop\langle 3.10h'' \rangle[Prop 3.11 \stackrel{\text{tex}}{=} "
                              Prop\langle 3.11" \rangle\left[\mathrm{R}\right.\overset{\mathrm{tex}}{=}\;``R"]
\left[\mathrm{R1} \stackrel{\mathrm{tex}}{t} \stackrel{\mathrm{ex}}{=} "R1"]
\left[\mathrm{R2}\right.\mathop{\stackrel{\mathrm{tex}}{tex}}\nolimits "
                              R2"]
[R3 \stackrel{\text{tex}}{=} "
                              R3"]
\left[\mathrm{R4}\right.\mathop{\stackrel{\mathrm{tex}}{tex}}\nolimits_{\!=\!=\!=}^{\mathcal{H}}R4"]
[{\rm R5} \stackrel{\rm text}{=} "R5"]
```

```
[R6 \stackrel{\text{tex}}{=} "
                        R6"]
[Con1 \stackrel{\text{tex}}{=} "
                        Con1"]
[Con2 \stackrel{\text{tex}}{=} "Con2"]
[Dis1 \stackrel{\text{tex}}{=} "
                        Dis1"]
[Dis2 \stackrel{\text{tex}}{=} "
                        Dis2"]
[Con \stackrel{\text{tex}}{=} "
                        Con"]
[Lem1.11c \stackrel{\text{tex}}{=} "
                        Lem 1.11c"]
[{\rm Lem1.11a} \stackrel{\rm text}{=} "Lem 1.11a"[{\rm Lem1.11b} \stackrel{\rm text}{=} "Lem 1.11b"]
[H3 \stackrel{\text{tex}}{=} "
                        H3"]
[Prop3.2c' \stackrel{\text{tex}}{=} "Prop 3.2c"
\left[\mathrm{S1}^{\prime\prime}\right]\overset{\mathrm{tex}}{=} "
                        S1<sup>''"</sup>]
[Neg' \stackrel{\text{tex}}{=} "
                        Neg'"]
[Repetition' \stackrel{\text{tex}}{=} "
                        Repetition'"]
[{\rm Lem1.11e} \stackrel{\rm text}{=} "Lem 1.11e"]
[Lem1.11d \stackrel{\text{tex}}{=} "
                        Lem 1.11d"]
```

```
[Prop3.2b' \stackrel{\text{tex}}{=} "Prop 3.2b'"]
[H10 \stackrel{\text{tex}}{=} "H10"]
[H11 \stackrel{\text{tex}}{=} "
                       H11"]
[Lem1.11g \stackrel{\text{tex}}{=} "
                       Lem 1.11g"[Cor1.10a \stackrel{\text{tex}}{=} "Cor 1.10a"]
[Cor1.10b \stackrel{\text{tex}}{=} "Cor 1.10b"]
[MT \stackrel{\text{tex}}{=} "MT"]
[x < y \stackrel{\text{tex}}{=} "#1].< 42."
[x \leq y \stackrel{\text{tex}}{=} "#1].\leq \#2."[x \nless y \stackrel{\text{tex}}{=} "#1].\lambdanot < #2."]
[x > y \stackrel{\text{tex}}{=} "#1].> 2."]
[x \ge y \stackrel{\text{tex}}{=} "#1].\chigeq #2."]
[x \ngtr y \stackrel{\text{tex}}{=} "#1.\text{not } > \#2."[x \neq y \stackrel{\text{tex}}{=} " \# 1.\neq \#2."]
[x \dots \stackrel{\text{tex}}{=} "#1.\left\lceil \cdot \right\rceil \ldots"]
[x \wedge y \stackrel{\text{tex}}{=} " \# 1.\wedge #2."[x \vee y \stackrel{\text{tex}}{=} " \# 1.\vee \#2."
```
### 3.1 Variables

### 4 Numerals

 $[x \neq y \stackrel{...}{=} \neg(x = y)]$  $[0 \stackrel{.}{=} 0]$   $[1 \stackrel{.}{=} 0']$   $[2 \stackrel{.}{=} 0'']$   $[3 \stackrel{.}{=} 0''']$   $[4 \stackrel{.}{=} 0''''']$   $[5 \stackrel{.}{=} 0'''''']$   $[7 \stackrel{.}{=} 0'''''']$  $|\bar{8} \stackrel{.}{=} 0$ """"| $|\bar{9} \stackrel{.}{=} 0$ """""|  $\overline{0} \stackrel{\text{tex}}{=}$  " \overline{0}"]  $[\overline{1}^{\text{tex}} \stackrel{\text{ex}}{=}$  " \overline{1}"]  $[\overline{2} \stackrel{\text{tex}}{=}$  " \overline{2}"]  $\overline{3} \stackrel{\text{tex}}{=}$  " \overline{3}"]  $\left[4 \right] \stackrel{\text{tex}}{=}$  " \overline{4}"]  $\sqrt{5} \stackrel{\text{tex}}{=}$  " \overline $\{5\}$ "]  $\overline{6} \stackrel{\text{tex}}{=}$  " \overline{6}"]  $[7 \stackrel{text}{=}``$ \overline{7}"]  $\sqrt{8}$   $\stackrel{\text{text}}{=}$  " \overline{8}"]  $\overline{9} \stackrel{\text{tex}}{=}$  " \overline{9}"]  $\bar{n} \stackrel{\text{text}}{=}$  "  $\overline{\{n\}}$ 

### 5 Priority table

#### Priority table Preassociative

[opgave], [base], [bracket ∗ end bracket], [big bracket ∗ end bracket], [ \$ ∗ \$ ],  $[\text{fusion left }[*]|, [x], [y], [z], [[* \bowtie *]], [[* \rightarrow *]], [pyk], [text, [name], [prio], [*], [T],$  $[if(*,*,*)], [[* \stackrel{*}{\Rightarrow} *]], [val], [claim], [l], [f(*)], [(*)]], [F], [0], [1], [2], [3], [4], [5], [6],$  $[7], [8], [9], [0], [1], [2], [3], [4], [5], [6], [7], [8], [9], [a], [b], [c], [d], [e], [f], [g], [h], [i], [j],$  $[k], [l], [m], [n], [o], [p], [q], [r], [s], [t], [u], [v], [w], [(*)^M], [If(*, *, *)],$  $[\text{array} \{\ast\} * \text{end array}], [1], [c], [r], [\text{empty}], [\langle * | * := * \rangle], [\mathcal{M}(*)], [\mathcal{U}(*)], [\mathcal{U}(*)],$  $[\mathcal{U}^{\mathrm{M}}(*)]$ ,  $[\mathbf{apply}(*,*)]$ ,  $[\mathbf{apply}_1(*,*)]$ ,  $[\mathbf{identifier}(*)]$ ,  $[\mathbf{identifier}_1(*,*)]$ ,  $[\mathbf{array}$  $plus(*, *)$ ],  $[array-remove(*, *, *)]$ ,  $[array-put(*, *, *, *)]$ ,  $[array-add(*, *, *, *, *)]$ ,  $[\text{bit}(*,*)], [\text{bit}_1(*,*)], [\text{rack}], [\text{``vector"}], [\text{``bibliography"}], [\text{``dictionary"}},$ ["body"], ["codex"], ["expansion"], ["code"], ["cache"], ["diagnose"], ["pyk"], ["tex"], ["texname"], ["value"], ["message"], ["macro"], ["definition"], ["unpack"], ["claim"], ["priority"], ["lambda"], ["apply"], ["true"], ["if"], ["quote"], ["proclaim"], ["define"], ["introduce"], ["hide"], ["pre"], ["post"],  $[\mathcal{E}(*,*,*)], [\mathcal{E}_2(*,*,*,*,*)], [\mathcal{E}_3(*,*,*,*)], [\mathcal{E}_4(*,*,*,*)], [\textbf{lookup}(*,*,*)],$  $[\texttt{abstract}(*,*,*,*)], [[*]], [\mathcal{M}(*,*,*)], [\mathcal{M}_2(*,*,*,*)], [\mathcal{M}^*(*,*,*)], [\text{macro}],$  $[s_0], [\mathbf{zip}(*, *)], [\mathbf{assoc}_1(*, *, *)], [(*)^\mathbf{p}], [\text{self}], [[* = *]], [[* = *]], [[* = *]],$  $[[* \stackrel{\text{pyk}}{=} *]], [[* \stackrel{\text{tex}}{e} = *]], [[* \stackrel{\text{name}}{=} *]], [\text{Priority table}[*]], [\tilde{\mathcal{M}}_1], [\tilde{\mathcal{M}}_2(*)], [\tilde{\mathcal{M}}_3(*)],$  $[\widetilde{\mathcal{M}}_4(*,*,*,*)], [\widetilde{\mathcal{M}}(*,*,*)], [\widetilde{\mathcal{Q}}(*,*,*)], [\widetilde{\mathcal{Q}}_2(*,*,*)], [\widetilde{\mathcal{Q}}_3(*,*,*,*)], [\widetilde{\mathcal{Q}}^*(*,*,*)],$   $[(*)], [(*)], \text{display}(*), \text{distance}(*), \text{diag}(*], \text{diag}(*), \text{diag}(*), \text{diag$  $[\text{aspect}(*,*,*)], [\langle * \rangle], [\text{tuple}_1(*)], [\text{tuple}_2(*)], [\text{let}_2(*,*)], [\text{let}_1(*,*)],$  $[[* \stackrel{\text{claim}}{=} *]], [\text{checker}], [\text{check(*}, *)], [\text{check2(*,*,*)}], [\text{check3(*,*,*)}],$  $[\text{check}^*(*,*)], [\text{check}_2^*(*,*,*)], [[*]^{\cdot}], [[*]^{-}], [[*]^{\circ}], [\text{msg}], [[*^{\text{msg}}_*]], [\text{<} \text{stmt}>],$  $[\text{stmt}], [[* \stackrel{\text{stmt}}{=} *]], [\text{HeadNil}'], [\text{HeadPair}'], [\text{Transitivity}'], [\bot], [\text{Contra}'], [\text{T}_E'],$  $[L_1], [\underline{\ast}], [A], [\mathcal{B}], [\mathcal{C}], [\mathcal{D}], [\mathcal{E}], [\mathcal{F}], [\mathcal{G}], [\mathcal{H}], [\mathcal{I}], [\mathcal{J}], [\mathcal{K}], [\mathcal{L}], [\mathcal{M}], [\mathcal{N}], [\mathcal{O}], [\mathcal{P}], [\mathcal{Q}],$  $[\mathcal{R}], [\mathcal{S}], [\mathcal{T}], [\mathcal{U}], [\mathcal{V}], [\mathcal{W}], [\mathcal{X}], [\mathcal{Y}], [\mathcal{Z}], [\langle * | * := * \rangle], [\langle * | * := * \rangle], [\emptyset], [\text{Remainder}],$  $[(*)^{\mathbf{v}}],$  [intro(\*,\*,\*,\*)], [intro(\*,\*,\*)], [error(\*,\*)], [error<sub>2</sub>(\*,\*)], [proof(\*,\*,\*)],  $[\text{proof}_2(*, *)], [\mathcal{S}(*, *)], [\mathcal{S}^{\text{I}}(*, *)], [\mathcal{S}^{\text{D}}(*, *)], [\mathcal{S}^{\text{D}}_1(*, *, *)], [\mathcal{S}^{\text{E}}(*, *)], [\mathcal{S}^{\text{E}}_1(*, *, *)],$  $[\mathcal{S}^+(*,*)], [\mathcal{S}^+_1(*,*,*)], [\mathcal{S}^-(*,*)], [\mathcal{S}^-_1(*,*,*)], [\mathcal{S}^*(*,*)], [\mathcal{S}^*_1(*,*,*)],$  $[\mathcal{S}_2^*(*,*,*,*)], [\mathcal{S}^\textcircled{\texttt{}}(*,*)], [\mathcal{S}_1^\textcircled{\texttt{}}(*,*),*)], [\mathcal{S}^\vdash(*,*)], [\mathcal{S}_1^\vdash(*,*,*,*)], [\mathcal{S}^\vdash(*,*)],$  $[\mathcal{S}_1^{\text{L}}(*,*,*,*)], [\mathcal{S}^{\text{i.e.}}(*,*)], [\mathcal{S}_1^{\text{i.e.}}(*,*,*,*,*)], [\mathcal{S}_2^{\text{i.e.}}(*,*,*,*,*,*)], [\mathcal{S}^{\forall}(*,*)],$  $[\mathcal{S}_1^{\forall}(*,*,*,*)], [\mathcal{S}^{\cdot}(*,*)], [\mathcal{S}_1^{\cdot}(*,*,*)], [\mathcal{S}_2^{\cdot}(*,*,*,*)], [\mathcal{T}(*)], [\text{claims}(*,*,*)],$  $[\text{claims}_2(*,*,*)], [\text{proof}>, [\text{proof}], [\text{Lemma} *: *]], [\text{Proof of} *: *]],$ [[∗ lemma ∗: ∗]], [[∗ antilemma ∗: ∗]], [[∗ rule ∗: ∗]], [[∗ antirule ∗: ∗]],  $[\text{verifier}], [\mathcal{V}_1(*)], [\mathcal{V}_2(*,*)], [\mathcal{V}_3(*,*,*,*)], [\mathcal{V}_4(*,*)], [\mathcal{V}_5(*,*,*,*)], [\mathcal{V}_6(*,*,*,*)],$  $[\mathcal{V}_7(*,*,*,*)], [\text{Cut}(*,*)], [\text{Head}_{\oplus}(*)], [\text{Tail}_{\oplus}(*)], [\text{rule}(*,*)], [\text{rule}(*,*)],$ [Rule tactic],  $[Plus(*, *)]$ ,  $[[Theory*]$ ,  $[theory_2(*, *)]$ ,  $[theory_3(*, *)]$ ,  $[\text{theory}_4(*,*,*)], [\text{HeadNil}'], [\text{HeadPair}''], [\text{Transitivity}''], [\text{Contra}''], [\text{HeadNil}],$  $[HeadPair], [Transitivity], [Contra], [T<sub>E</sub>], [raged right],$  $[\text{ragged right expansion}], [\text{parm}(*,*,*)], [\text{parm}*(*,*,*)], [\text{inst}(*,*)],$  $[\text{inst}^*(*,*)], [\text{occur}(*,*,*)], [\text{occur}^*(*,*,*)], [\text{unify}(*=*,*)], [\text{unify}^*(*=*,*)],$  $[\text{unify}_2(* = *, *)], [\text{L}_a], [\text{L}_b], [\text{L}_c], [\text{L}_d], [\text{L}_e], [\text{L}_f], [\text{L}_g], [\text{L}_h], [\text{L}_i], [\text{L}_j], [\text{L}_k], [\text{L}_l], [\text{L}_m],$  $[L_n], [L_o], [L_p], [L_q], [L_r], [L_s], [L_t], [L_u], [L_v], [L_w], [L_x], [L_y], [L_z], [L_A], [L_B], [L_C],$  $[L_D], [L_E], [L_F], [L_G], [L_H], [L_I], [L_J], [L_K], [L_L], [L_M], [L_N], [L_O], [L_P], [L_Q], [L_R],$  $[L_S], [L_T], [L_U], [L_V], [L_W], [L_X], [L_Y], [L_Z], [L_?], [Reflexivity], [Reflexivity_1],$  $[Commutativity], [Commutativity_1], [\text{static}\rangle], [\text{tactic}\rangle], [\text{tactic}\rangle], [\text{w}^{\text{tactic}}]$  $[\mathcal{P}^*(*,*,*)], [p_0],$  [conclude<sub>1</sub> $(*,*)]$ , [conclude<sub>2</sub> $(*,*,*)]$ , [conclude<sub>3</sub> $(*,*,*,*)]$ ,  $[\text{conclude}_4(*, *)], [\text{check}], [[* \overset{\circ}{=} *]], [\text{RootVisible(*)], [A], [R], [C], [T], [L], [{*}], [\bar{*}],$  $[a], [b], [c], [d], [e], [f], [g], [h], [i], [j], [k], [l], [m], [n], [o], [p], [q], [r], [s], [t], [u], [v],$  $[w], [x], [y], [z], [\langle \ast \equiv \ast \, | \, \ast := \ast \rangle], [\langle \ast \equiv^0 \ast \, | \, \ast := \ast \rangle], [\langle \ast \equiv^1 \ast \, | \, \ast := \ast \rangle], [\langle \ast \equiv^* \ast \, | \, \ast := \ast \rangle],$  $[\text{Ded}(*,*)], [\text{Ded}_0(*,*)], [\text{Ded}_1(*,*,*)], [\text{Ded}_2(*,*,*)], [\text{Ded}_3(*,*,*,*)],$  $[\text{Ded}_4(*,*,*,*)], [\text{Ded}_4^*(*,*,*,*)], [\text{Ded}_5(*,*,*)], [\text{Ded}_6(*,*,*,*)],$  $[\text{Ded}_{6}^{*}(*,*,*,*)], [\text{Ded}_{7}(*)], [\text{Ded}_{8}(*,*)], [\text{Ded}_{8}^{*}(*,*)], [\text{S}], [\text{Neg}], [\text{MP}], [\text{Gen}],$  $[Ded], [S1], [S2], [S3], [S4], [S5], [S6], [S7], [S8], [S9], [Repetition], [A1'], [A2'], [A4'],$ [A5'], [Prop 3.2a], [Prop 3.2b], [Prop 3.2c], [Prop 3.2d], [Prop 3.2e<sub>1</sub>],  $[Prop\ 3.2e_2]$ ,  $[Prop\ 3.2e]$ ,  $[Prop\ 3.2f_1]$ ,  $[Prop\ 3.2f_2]$ ,  $[Prop\ 3.2f]$ ,  $[Prop\ 3.2g_1]$ ,  $[Prop 3.2g_2]$ ,  $[Prop 3.2g]$ ,  $[Prop 3.2h_1]$ ,  $[Prop 3.2h_2]$ ,  $[Prop 3.2h]$ ,  $[\text{Block}_1(*,*,*)], [\text{Block}_2(*)], [\overline{0}], [\overline{1}], [\overline{2}], [\overline{3}], [\overline{4}], [\overline{5}], [\overline{6}], [\overline{7}], [\overline{8}], [\overline{9}], [\overline{n}], [\text{rule div}],$ [R], [R1], [R2], [R3], [R4], [R5], [R6], [Con1], [Con2], [Con], [Dis1], [Dis2],  $[Lem1.11c], [Cor1.10a], [Cor1.10b], [Lem1.11a], [Lem1.11b], [H3], [Prop3.2c'],$  $[S1''], [Neg'], [Repetition'], [Lem1.11e], [Lem1.11d], [Prop3.2b'], [H10], [H11],$  $[Lem1.11g], [MT], [S10], [Prop 3.2], [Prop 3.2i], [Prop 3.2j_1], [Prop 3.2j_2],$  $[Prop 3.2j], [Prop 3.2k_1], [Prop 3.2k_2], [Prop 3.2k], [Prop 3.2l_1], [Prop 3.2l_2],$  $[Prop 3.2l], [Prop 3.2m_1], [Prop 3.2m_2], [Prop 3.2m], [Prop 3.2n_1], [Prop 3.2n_2],$ 

 $[Prop 3.2n], [Prop 3.2o], [Prop 3.4], [Prop 3.4a_1], [Prop 3.4a_2], [Prop 3.4a],$  $[Prop 3.4b], [Prop 3.4c<sub>1</sub>], [Prop 3.4c<sub>2</sub>], [Prop 3.4c], [Prop 3.4d<sub>1</sub>], [Prop 3.4d<sub>2</sub>],$  $[Prop 3.4d]$ ,  $[Prop 3.5]$ ,  $[Prop 3.5a]$ ,  $[Prop 3.5b]$ ,  $[Prop 3.5c]$ ,  $[Prop 3.5d_1]$ ,  $[Prop 3.5d_2]$ ,  $[Prop 3.5d]$ ,  $[Prop 3.5e_1]$ ,  $[Prop 3.5e_2]$ ,  $[Prop 3.5e]$ ,  $[Prop 3.5f_1]$ ,  $[Prop 3.5f_2]$ ,  $[Prop 3.5f]$ ,  $[Prop 3.5g_1]$ ,  $[Prop 3.5g_4]$ ,  $[Prop 3.5g_2]$ ,  $[Prop 3.5g_3]$ ,  $[Prop 3.5g]$ ,  $[Prop 3.5h_1]$ ,  $[Prop 3.5h_2]$ ,  $[Prop 3.5h]$ ,  $[Prop 3.5i_1]$ ,  $[Prop 3.5i_2]$ , [Prop 3.5i], [Prop 3.5j1], [Prop 3.5j2], [Prop 3.5j], [Prop 3.7], [Prop 3.7a], [Prop 3.7b], [Prop 3.7c], [Prop 3.7d], [Prop 3.7e], [Prop 3.7f], [Prop 3.7g],  $[Prop 3.7g'], [Prop 3.7h], [Prop 3.7i], [Prop 3.7j], [Prop 3.7k], [Prop 3.7k'],$ [Prop 3.7l], [Prop 3.7l'], [Prop 3.7m], [Prop 3.7n], [Prop 3.7o], [Prop 3.7p],  $[Prop 3.7q], [Prop 3.7r], [Prop 3.7s], [Prop 3.7t], [Prop 3.7u], [Prop 3.7u'],$  $[Prop 3.7v], [Prop 3.7w], [Prop 3.7x], [Prop 3.7x'], [Prop 3.7y], [Prop 3.7y'],$  $[Prop 3.7z]$ ,  $[Prop 3.7z']$ ,  $[Prop 3.10]$ ,  $[Prop 3.10a]$ ,  $[Prop 3.10b]$ ,  $[Prop 3.10c]$ , [Prop 3.10d], [Prop 3.10e], [Prop 3.10f], [Prop 3.10g], [Prop 3.10h], [Prop 3.11]; Preassociative

[∗ {∗}], [∗/indexintro(∗, ∗, ∗, ∗)], [∗/intro(∗, ∗, ∗)], [∗/bothintro(∗, ∗, ∗, ∗, ∗)], [∗/nameintro(∗, ∗, ∗, ∗)], [∗ 0 ], [∗[ ∗ ]], [∗[∗→∗]], [∗[∗⇒∗]], [∗0], [∗1], [0b], [∗-color(∗)],  $\left[ * \text{color}(*\text{)}\right], \left[ *^{\text{H}}\right], \left[ *^{\text{T}}\right], \left[ *^{\text{U}}\right], \left[ *^{\text{L}}\right], \left[ *^{\text{S}}\right], \left[ *^{\text{S}}\right], \left[ *^{\text{S}}\right], \left[ *^{\text{A}}\right], \left[ *^{\text{C}}\right], \left[ *^{\text{A}}\right], \left[ *^{\text{D}}\right], \left[ *^{\text{D}}\right], \left[ *^{\text{L}}\right], \left[ *^{\text{L}}\right], \left[ *^{\text{L}}\right], \left[ *^{\text{L$  $[*^d]$ ,  $[*^R]$ ,  $[*^0]$ ,  $[*^1]$ ,  $[*^2]$ ,  $[*^3]$ ,  $[*^4]$ ,  $[*^5]$ ,  $[*^6]$ ,  $[*^7]$ ,  $[*^8]$ ,  $[*^9]$ ,  $[*^E]$ ,  $[*^V]$ ,  $[*^C]$ ,  $[*^C^*]$ , [∗ hide];

#### Preassociative

 $[$ " \* " $], [], [(*)^{\mathbf{t}}], [\text{string}(*) + *], [\text{string}(*) + + *], [$ ∗], [ ∗], [!∗], ["∗], [#∗], [\$∗], [%∗], [&∗], ['∗], [(∗], [)∗], [∗∗], [+∗], [, ∗], [-∗], [.∗], [/∗],  $[0*], [1*], [2*], [3*], [4*], [5*], [6*], [7*], [8*], [9*], [\cdot;], [\cdot;], [\cdot;], [\cdot;], [\cdot;], [\cdot;], [\cdot;],$ [@∗], [A∗], [B∗], [C∗], [D∗], [E∗], [F∗], [G∗], [H∗], [I∗], [J∗], [K∗], [L∗], [M∗], [N∗], [O∗], [P∗], [Q∗], [R∗], [S∗], [T∗], [U∗], [V∗], [W∗], [X∗], [Y∗], [Z∗], [[∗], [\∗], []∗], [ˆ∗], [ ∗], ['∗], [a∗], [b∗], [c∗], [d∗], [e∗], [f∗], [g∗], [h∗], [i∗], [j∗], [k∗], [l∗], [m∗], [n∗], [o∗], [p∗], [q∗], [r∗], [s∗], [t∗], [u∗], [v∗], [w∗], [x∗], [y∗], [z∗], [{∗], [|∗], [}∗], [˜∗], [Preassociative ∗; ∗], [Postassociative ∗; ∗], [[∗], ∗], [priority ∗ end], [newline ∗], [macro newline ∗], [MacroIndent(∗)]; Preassociative [∗ ' ∗], [∗ ' ∗]; Preassociative  $[*']$ ; Preassociative  $[* \cdot *], [{*} \cdot_0 *];$ Preassociative  $[* + *], [{* + 0 *}], [{* + 1 *}], [{* - *}], [{* - 0 *}], [{* - 1 *}]$ Preassociative [∗ ∪ {∗}], [∗ ∪ ∗], [∗\{∗}]; Postassociative  $[* \dots *], [{*} \dots *], [{*} \dots *], [{*} + 2* *], [{*} \dots *], [{*} + 2* *];$ Postassociative [∗, ∗]; Preassociative

```
[\ast \stackrel{B}{\approx} \ast], [\ast \stackrel{C}{\approx} \ast], [\ast \stackrel{P}{\approx} \ast], [\ast \approx \ast], [\ast = \ast], [\ast \stackrel{+}{\to} \ast], [\ast \stackrel{t}{=} \ast], [\ast \stackrel{r}{=} \ast], [\ast \stackrel{r}{=} \ast],[* \in \{*\},[* \subseteq_T *],[* \stackrel{\mathcal{I}}{=} *],[* \stackrel{s}{=}*],[* \text{ free in } *],[* \text{ free in}^* *],[* \text{ free for } * \text{ in } *],[* \text{ free for}^* * \text{ in } *],[* \in_{c} *],[* < *],[* < *],[* \leq' *],[* = *],[* \neq *,],[* \text{var}],[\ast\#^{0}\ast], [\ast\#^{1}\ast], [\ast\#^{*}\ast], [\ast<\ast], [\ast\leq\ast], [\ast\neq\ast], [\ast>\ast], [\ast\geq\ast], [\ast\neq\ast], [\ast\neq\ast];
Preassociative
[¬∗];
Preassociative
[* \wedge *],[* \wedge *],[* \wedge *],[* \wedge_{\mathbb{C}} *],[* \wedge *];Preassociative
[* \vee *], [* \parallel *], [* \vee *], [* \vee *];Preassociative
[∃∗: ∗], [∀∗: ∗], [∀obj∗: ∗], [∃∗: ∗];
Postassociative
[* \Rightarrow *], [*\Rightarrow *], [*\Leftrightarrow *];Postassociative
[∗ : ∗], [∗ spy ∗], [∗!∗];
Preassociative
[∗
∗
        ∗
];
Preassociative
[\lambda *.*], [\Lambda *.*], [\Lambda *], [if * then * else *], [let * = * in *]; [let * = * in *];
Preassociative
[∗#∗];
Preassociative
[*^{\mathrm{I}}],[*^{\triangleright}],[*^{\mathrm{V}}],[*^{\mathrm{+}}],[*^{\perp}],[*^{\mathrm{+}}];Preassociative
[*\mathbb{Q} *], (*\mathbb{D} *], (*\mathbb{D} *], (*\gg*], (*\mathbb{D} *];Postassociative
[* \vdash *], [* \vdash *], [* \t i.e. *];Preassociative
[∀∗: ∗], [Π∗: ∗];
Postassociative
[∗ ⊕ ∗];
Postassociative
[∗; ∗];
Preassociative
[∗ proves ∗];
Preassociative
[* \textbf{ proof of } * : *], [\textbf{Line} * : * \gg *; *], [\textbf{Last line} * \gg * \Box],[\text{Line}* : \text{Premise} \gg *, *], [\text{Line}* : \text{Side-condition} \gg *, *], [\text{Arbitrary} \gg *, *],[Local \gg * = *; *], [Begin *; * : End; *], [Last block line * \gg *;],[Arbitrary \gg *, *];Postassociative
[∗ | ∗];
Postassociative
```

```
[\ast , \ast], [\ast[\ast\,]\ast];Preassociative
[∗&∗], [→];
Preassociative
[\ast \backslash \backslash \ast], [\ast \text{ linebreak}[4] \ast], [\ast \backslash \backslash \ast], [\ast +], [\ast \ldots]; \textbf{End table}
```